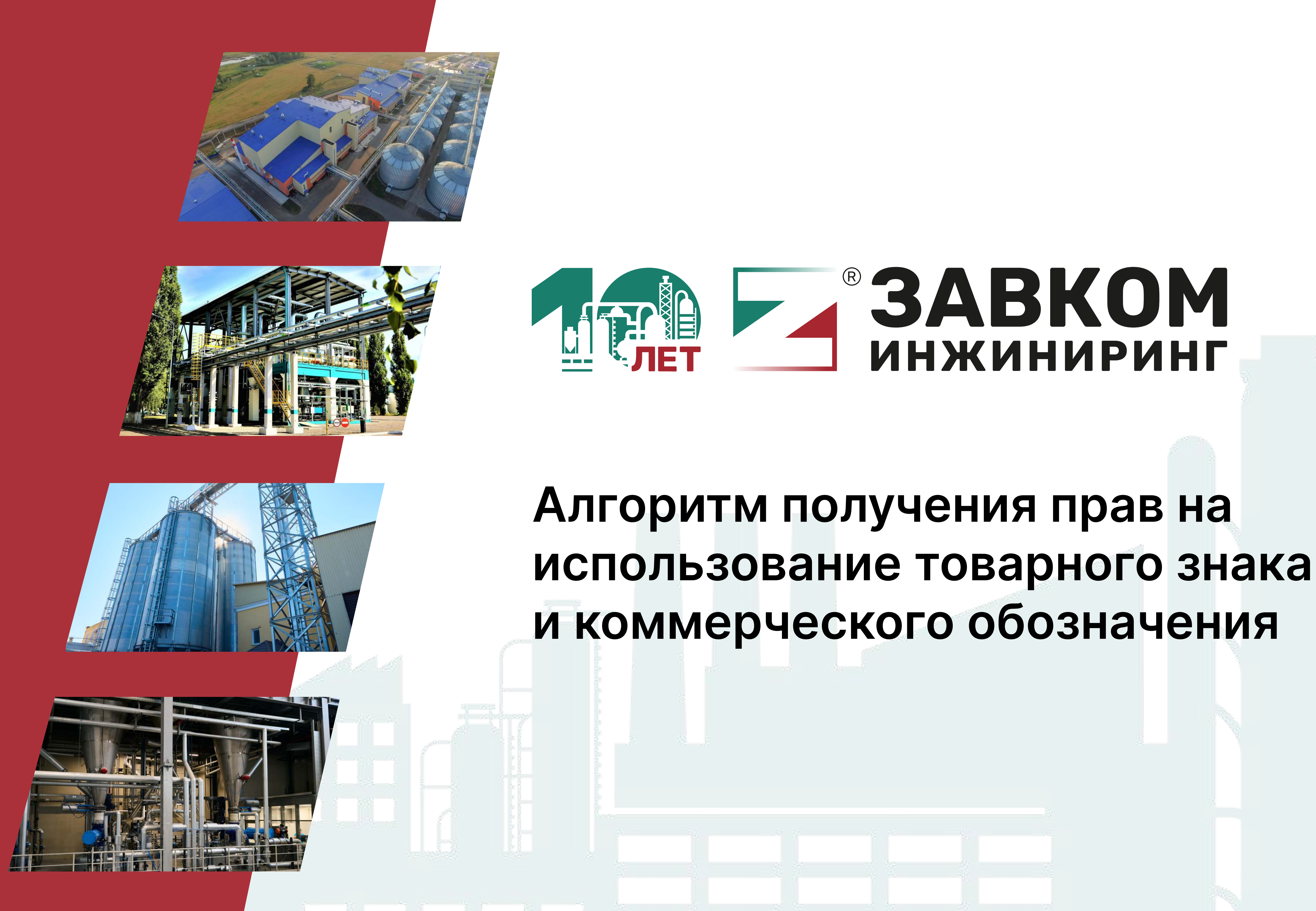

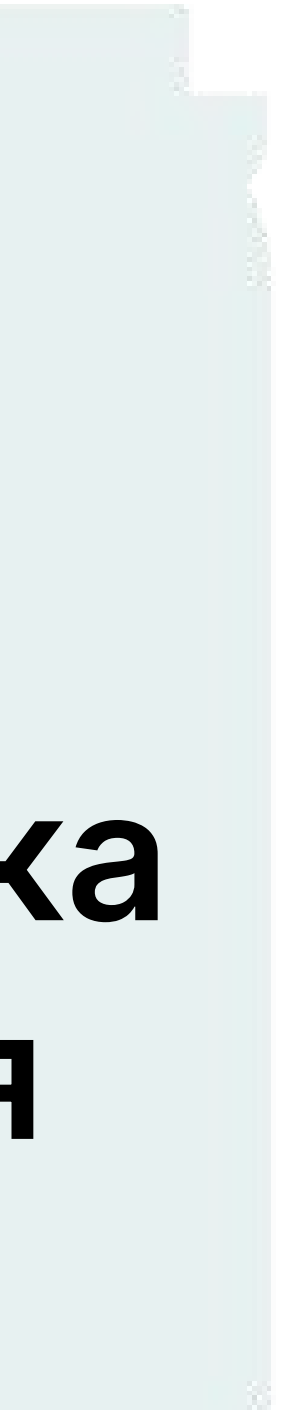

## Получение согласия на использование товарного знака, а также коммерческого обозначения ООО «ЗАВКОМ-ИНЖИНИРИНГ»

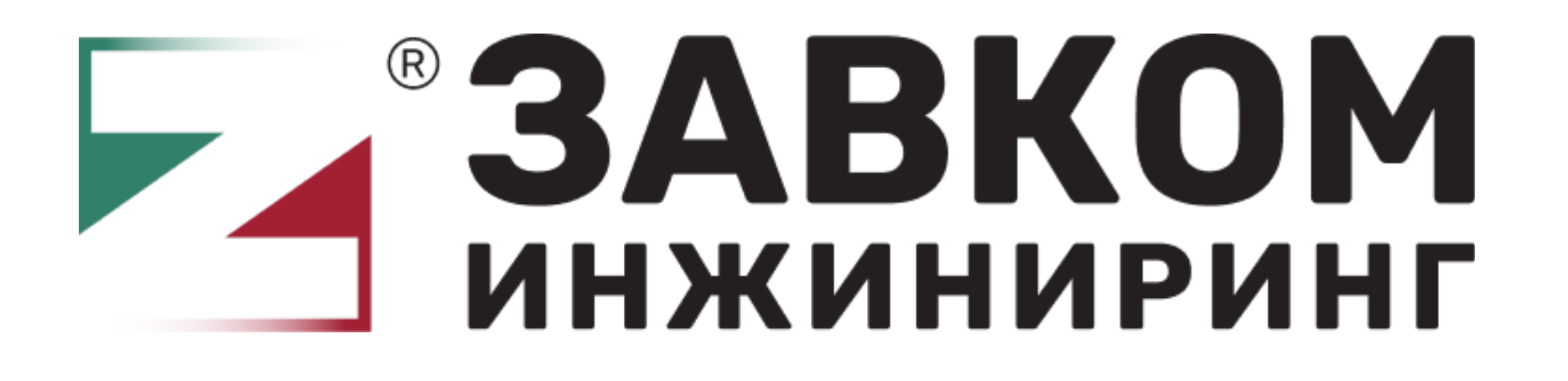

1 /Для получения письменного согласия на использование товарного знака, а также коммерческого обозначения ООО «ЗАВКОМ-ИНЖИНИРИНГ» вам необходимо заполнить и подписать [ЗАЯВЛЕНИЕ.](https://view.officeapps.live.com/op/view.aspx?src=https%3A%2F%2Fzavkomgroup.com%2Fassets%2Ftemplate%2Ffiles%2FApplication_for_the_provision_of_the_right_to_use_the_trademark_and_the_Comeric_designation_of_the_Zavkom-Engineering.docx&wdOrigin=BROWSELINK)

2 /ЗАЯВЛЕНИЕ необходимо направить на электронный адрес: [office@zavkomepc.com.](mailto:office@zavkomepc.com)

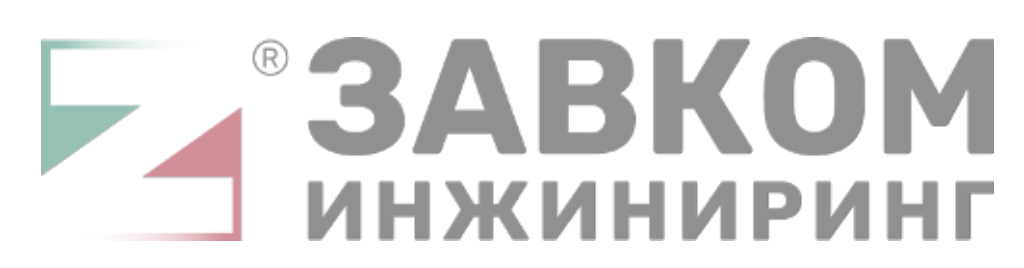

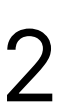

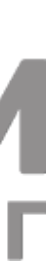

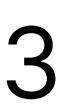

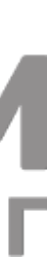

## Получение согласия на использование товарного знака, а также коммерческого обозначения ООО «ЗАВКОМ-ИНЖИНИРИНГ»

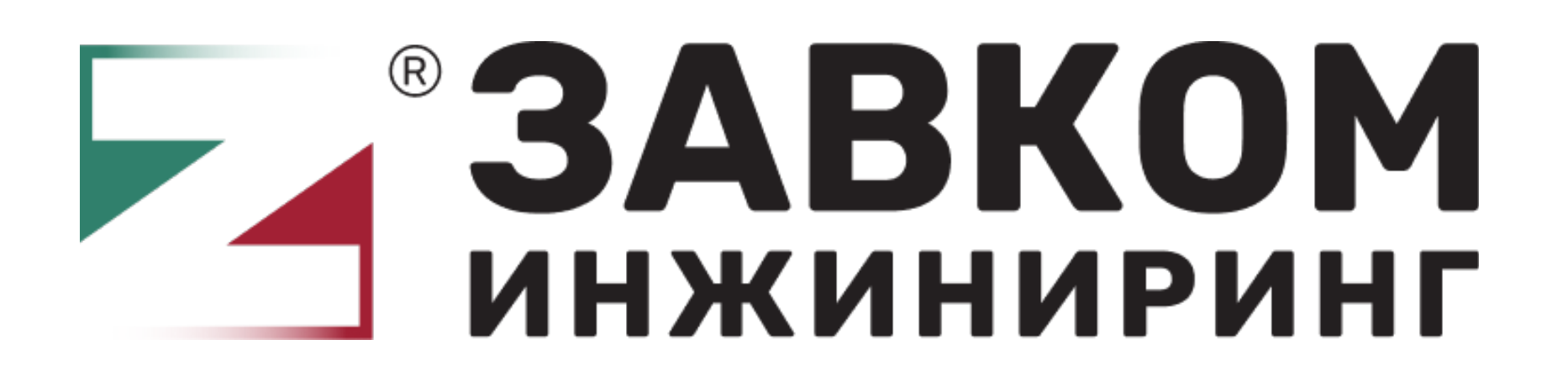

Просим вас не использовать товарный знак (Ст. 1229 ГК РФ), а также коммерческое обозначение (Ст. 1538 ГК РФ) ООО «ЗАВКОМ-ИНЖИНИРИНГ» до получения письменного согласия правообладателя.

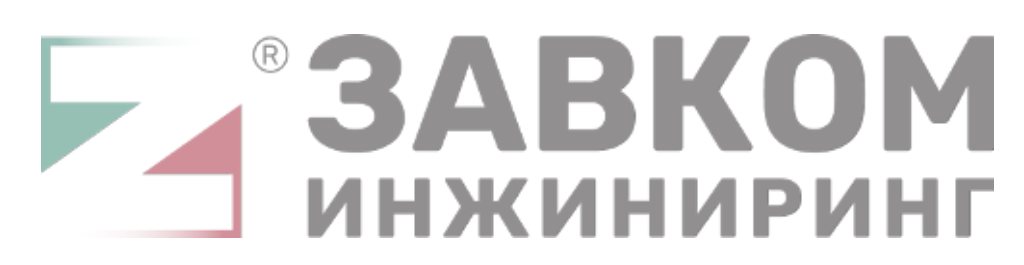

С уважением, ООО «ЗАВКОМ-ИНЖИНИРИНГ»